doi:10. 3969/j. issn. 1671-3168. 2023. 02. 012

# 大姚县全国第三次林业有害生物普查存在的问题及建议

杨 华

(云南省林业调查规划院大理分院,云南 大理 671000)

摘要:大姚县全国第三次林业有害生物普查所采用的是依据纸质地形图勾绘的传统调查方法,不但 费时费力,监测调查数据在全面性、准确性、历史数据完整性及数据共享方面也存在一定的问题与 不足。 通过分析研究普查技术要求和实践中调查方法、结果存在的问题与不足,提出应依托安装到 移动终端如 iPad、PDA 或智能手机上的基于 3S 技术和网络技术的奥维地图 App 进行外业调查,不 但较传统方法更方便、实用,也更经济。

关键词:林业有害生物普查;技术路线;外业调查;奥维互动地图;大姚县

中图分类号:S765. 5;F316. 23 文献标识码:A 文章编号:1671-3168(2023)02-0070-05 引文格式:杨华 . 大姚县全国第三次林业有害生物普查存在的问题及建议[J]. 林业调查规划,2023,48(2):70-74. doi:10. 3969/j. issn. 1671-3168. 2023. 02. 012

YANG Hua. Problems and Suggestions of the Third National Forestry Pest Survey in Dayao County [J]. Forest Inventory and Planning, 2023, 48(2): 70-74. doi: 10. 3969/j. issn. 1671-3168. 2023. 02. 012

# Problems and Suggestions of the Third National Forestry Pest Survey in Dayao County

#### YANG Hua

(Dali Branch, Yunnan Institute of Forest Inventory and Planning, Dali, Yunnan 671000, China)

Abstract: The third national forestry pest survey in Dayao County adopted a traditional survey method based on paper topographic maps, which is not only time-consuming and laborious, but also has certain problems and deficiencies in the comprehensiveness, accuracy, historical data integrity, and data sharing of monitoring survey data. Through analyzing and studying the technical requirements of survey and the problems and shortcomings of survey methods and results in practice, this paper proposed that field survey should be carried out by relying on Ovi map App based on 3S technology and network technology installed on mobile terminals such as iPad, PDA or smart phones, which was not only more convenient and practical than traditional methods, but also more economical.

Key words: forestry pest survey; technical route; field investigation; Ovi interactive map; Dayao County

随着森林资源及其产品交流日趋频繁,林业有 害生物的传播和危害日益明显。 大姚县采用传统林 业数据调查方法完成第三次林业有害生物普查工 作,在具体实施过程中,不但费时费力,劳民伤财,调 查数据在全面性、准确性、历史数据完整性及数据共 享方面也存在一定的问题与不足。 鉴于此,摒弃利 用纸质地形图进行调查的传统方法,依托 3S 技术及 互联网技术的专业调查 App,利用 iPad、PDA 或智

收稿日期:2021-08-04.

第一作者:杨华(1975-),男(白族),云南大理人,高级工程师 . 从事林业调查规划设计工作 . Email:yhuadl@ 126. com

能手机等做为移动终端进行调查的新技术呼之欲 出,实现林业有害生物监测数据采集的定量化、定位 化和可视化管理成为可能。

# 1 基本情况

## 1. 1 历次调查情况

新中国成立以来,先后组织开展了三次全国范 围内的林业有害生物普查,依次是:20 世纪 80 年代 初期进行的首次普查,初步查清了我国林业有害生 物种类和分布情况,可以说这是一次本底调查,是一 项填补空白的工作;2003—2007 年开展的第二次普 查,基本摸清了境外入侵、省际传播、本土严重危害 种类的基本情况,并对全国 70 种主要林业有害生物 进行了危险性分析和危险性等级划分,并依此重新 修订了全国检疫性和危险性林业有害生物名单; 2014—2016 年度全国林业有害生物第三次普查,是 在前两次普查的基础上,进一步摸清林业有害生物 发生种类、分布区域和危害情况,种类发展的新特点 和新变化。 今后的普查工作将系统化、规范化开展, 成为林业有害生物防治工作中定期要依法依规开展 的经常性任务。 前两次普查工作采用常规调查方 法。 第三次普查工作,各地情况不一,有的市县应用 3S 技术研发了相应的预测预报管理系统,而有的地 方如大姚县仍采用传统方法进行调查。

#### 1. 2 调查目的和内容

大姚县此次林业有害生物普查工作,重点是针 对危害核桃和云南松等树种的林业有害生物。 在查 清寄主植物、林下栽培植物有害生物种类、分布范 围、发生面积、危害程度、传播途径以及主要林业有 害生物的天敌等情况的基础上,更好地预测预报主 要林业有害生物发生动态,正确推断发生的可能性 和未来发展的趋势,确立今后防治重点,拟定防治计 划,制定检疫措施,为科学开展治理工作提供依据<sup>[1]</sup>。

#### 1. 3 技术要求

采取走访调查、踏查和详查相结合的方式,在有 害生物发生区或症状表现区开展外业调查。 在进行 普查活动的过程中必须采集、制作各种有害生物的 生活史标本<sup>[2]</sup>。调查详细等级按森林资源三类调 查执行。 涉及的土地类型包括林地和非林地 2 个一 级地类,8 个二级地类,13 个三级地类<sup>[3]</sup>。在调查 过程中,踏查涵盖普查范围的所有林分类型,需填写 好相关记录表格,采集标本,拍摄图片。 采集的标本 要具有代表性,色泽新鲜、完整无缺,并及时制作和 保存。 拍摄照片时应尽量拍全虫害的完整生活史和 病害的不同发生阶段。

### 2 调查方法及结果

# 2. 1 实地调查线路

此次普查涵盖大姚县 12 个乡镇,共布设了 126 条调查线路,设立了 76 块标准地。 共采集到有效林 业有害生物部分虫态及危害症状影像标本 136 张,实 物部分虫态及危害症状标本 46 份,鉴定出林业有害 生物 74 种(病害 11 种、虫害 61 种、有害植物 2 种)。

# 2. 2 现场记载的因子

现场踏查阶段要求记载乡镇名称代码、踏查路 线编号、调查面积、踏查点名称、地理坐标(经纬 度)、海拔、小班号、踏查点面积、林分组成、有害生 物名称、危害部位、是否需要设置标准地、标准地编 号等。

# 2. 3 数据汇总

### 2. 3. 1 发生面积计算公式

发生面积是指林业有害生物达到轻度及以上统 计标准的面积。 计算公式如下:

 $S = A/B \times C/D$ 

式中:S 代表发生面积:A 代表受害株数:B 代表标准 地面积;C 为标准地代表面积;D 代表某树种单位面 积株数[4] 。

#### 2. 3. 2 统计结果

经统计,全县林业有害生物发生面积 4 015. 34  $\mathrm{hm}^2$  ,其中轻度 2 007. 67  $\mathrm{hm}^2$  , 中度 1 694. 18  $\mathrm{hm}^2$  , 重 度 313. 49 hm 2 。 普查统计结果详见表 1。

## 2. 4 成果图制作

根据全县区划的发生分布范围图班,经矢量化 配准、合并、修饰、着色、加入行政界线、设置比例尺 等工序后,最终完成全县发生分布位置图、等级分布 图的制作。

## 3 存在的问题

#### 3. 1 国家层面

## 3. 1. 1 国家要求的多层管理需要技术体系尚未形成

各地的研究均立足于本地的特点,形成的成果 格式多样,缺乏统一性,不能满足多层管理需要,对 林业有害生物信息进行规范、系统和动态的管理体 系难以形成,不能及时准确地收集、传递、分析和发 布信息,影响了林业有害生物监测与治理整体水平 的提高。

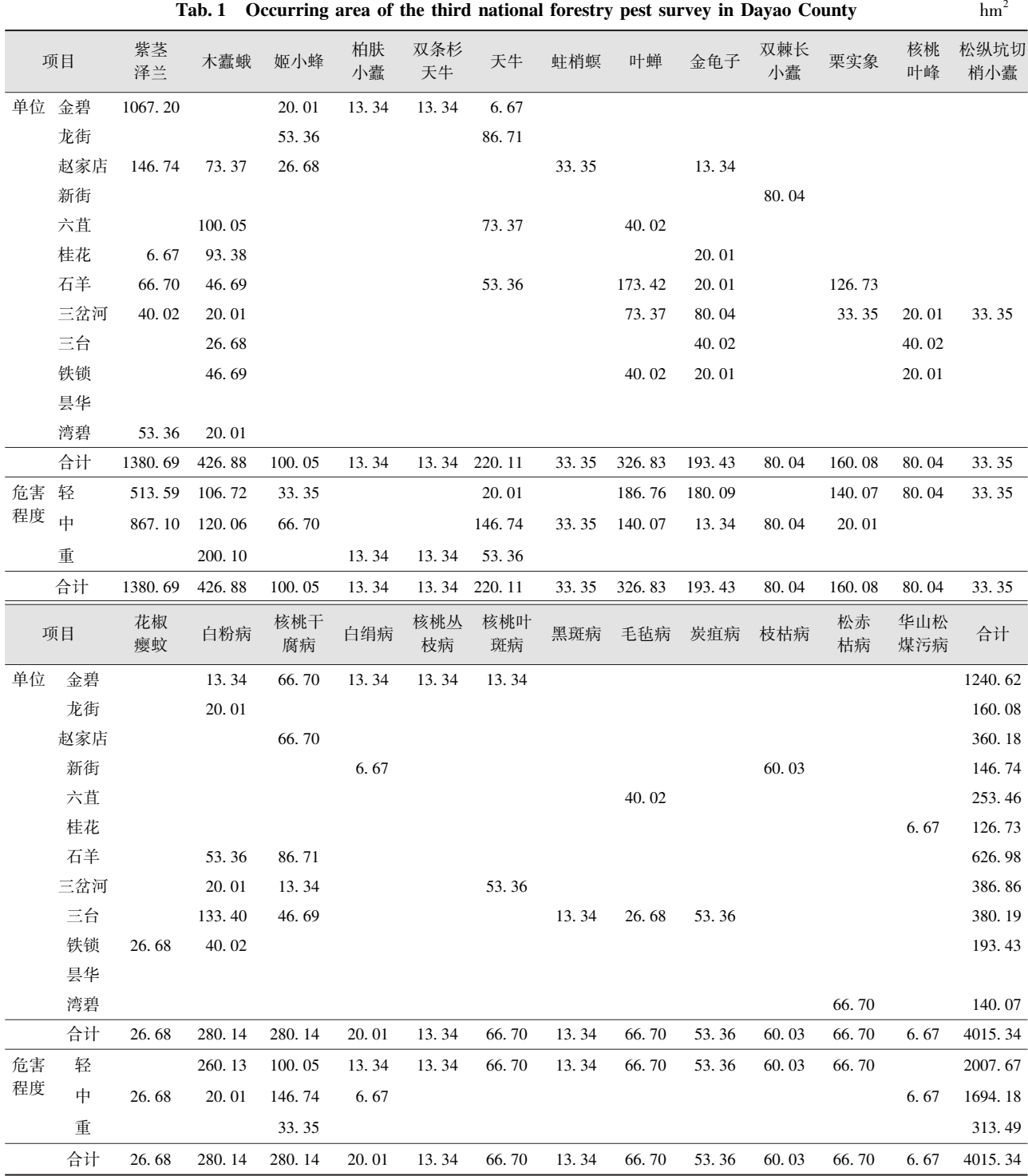

表 1 大姚县全国第三次林业有害生物普查发生面积统计

注:发生面积较小的种类归并后进行统计。

### 3. 1. 2 对数据获取及管理技术标准未做统一要求

管理系统的开发与实施,是实现林业有害生物 普查内、外业一体化和普查工作电子化,为林业有害 生物普查成果生成提供便利的手段[5] 。 由于原国 家林业局并未对该项工作所采取的技术手段如图 纸、坐标系、矢量数据格式、面积单位等做强制性统

一要求,各地采取的调查方法和管理系统不一,不利 于后期数据处理及统计汇总。

#### 3. 2 地方层面

## 3. 2. 1 调查技术落后

大姚县在此次林业有害生物普查工作现场踏查 的过程中,采取的是常规调查方式,即利用纸质图

(比例尺 1 ∶ 50 000 地形图或影像图)作为踏查线路 的选择参考和区划发生范围的底图,利用 GPS 手持 机辅助,现场人工勾绘分布范围、区划调查小班、手 工编号并填写外业调查卡片,过程复杂,效率低下。

# 3. 2. 2 内业转绘、矢量化图班存在偏差

野外工作人员要制作手绘图,室内工作人员一 般要将外业勾绘好小班的纸质图扫描,运用计算机 地理信息系统专业软件 ( 林业上一般用 ArcMap 10. 2. 2)将纸质图配准,再转绘野外小班进行失量 化,建立数据库,求算面积,补充完善调查因子,数据 汇总统计,制作成果图等。 但大姚县此次调查是用 AutoCAD 软件进行转绘,而且未设置坐标系,导致 制作的全县成果图的图班空间位置误差大,标识的 信息较少,质量不高。

#### 3. 2. 3 普查人员专业素质普遍不足

大部分普查人员初涉普查工作,缺乏林业有害 生物方面的专业知识,靠一两天的培训不能完全掌 握普查技术要领,以致出现资料填写不规范,对标本 的采集数量不够、不完整、不专业等情况。

## 3. 2. 4 普查质量不高

由于时间紧、任务重,在普查的过程中仅观察到 部分林业有害生物症状和部分虫态标本,未能全面 采集到各个虫态标本。 另外,普查偏重于经济树种, 对松科植物只局限于危险性有害生物的调查,普查 得不深、不细。

# 4 对策或建议

# 4. 1 提高认识,加强组织领导

各级政府应提高认识、高度重视该项工作,加强 普查技术人员配备,由县林业和草原局定期举办培 训班,重点培训林业有害生物普查的方法、重点、原 则、标本制作、上报材料要求,以及地理信息系统软 件 ArcMap10. 2 和相关调查 App 使用的基本常识和 常用功能,提升调查员相应业务水平,使其具备相应 专业能力。

### 4. 2 开发通用的专业 App

地理信息系统以其强大的空间数据管理、形象 直观的应用界面、强大的空间处理能力已经成为林 业领域相关工作的先进手段,在林业有害生物普查、 监测预报以及科学、准确地防治这一领域具有良好 的应用前景[7] 。 现在有软件开发公司已能按照新 的技术规程要求,开发出专业林业有害生物普查 App,如北京地林伟业软件开发公司就已成功开发 出森林资源一类调查 App、森林资源二类调查 App、

年度林地变更 App,并在云南省已成功进行了推广 使用,广受好评,但是收取的软件开发及维护费用是 比较昂贵的。

#### 4. 3 应用奥维互动地图 App

通过分析研究,依托安装到智能手机上的基于 3S 技术和网络技术的奥维互动地图 App,深入挖掘 该软件的相关功能,不必象采用专门开发的软件那 样要支付昂贵的费用,应用到外业踏查过程中,可为 调查人员提供目前最方便、最实用、最经济的调查手 段。 它可以提供准确的矢量基础数据,缩短后期的 数据处理、汇总以及图、文、表等成果制作时间,提高 工作效率。 生成的矢量数据也可以与其它林业矢量 数据相关联,以获得更多的空间地理信息和森林资 源信息。 与传统的调查方法相比,借助奥维互动地 图 App 开展普查工作优势明显(表 2)。

表 2 采用奥维互动地图 App 与传统方法调查优劣对比 Tab. 2 Advantages and disadvantages of Ovi interactive map App and traditional survey method

| 序<br>号         | 对比项               | 采用奥维互动地图<br>App 的调查方法          | 采用纸质地形图的传<br>统调查方法                          |
|----------------|-------------------|--------------------------------|---------------------------------------------|
| 1              | 时效性               | 新近或实时更新                        | 显示信息有限,不能更新                                 |
| 2              | 底图类型              | 常用天地图等高分<br>辨率互联网卫星影<br>像图,矢量化 | 常用 1:10000、1:25000<br>纸质地形图,需人工<br>缩放       |
| 3              | 现地对照              | 实时定位,直观明<br>了,地形地物分辨<br>容易     | 地形不明显时定位困<br>难,需较强外业调查<br>经验和识图能力,区<br>划误差大 |
| $\overline{4}$ | 底图购置费             | 免费,可在有 WIFI<br>信号时下载           | 新购约 2000 元一张,<br>手续繁杂                       |
| 5              | 地形图购<br>置量        | 根据调查区域进行<br>下载                 | 需购置全县范围,但<br>大部分都用不到                        |
| 6              | 小班区划<br>方式        | 触屏操作,用触屏<br>笔可提高区划精度           | 一般用铅笔、橡皮进<br>行手绘和修改                         |
| 7              | 依托的终端             | iPad 或智能手机等                    | 纸质,提供的信息有限                                  |
| 8              | 操作难度              | 易于操作,上手容易                      | 比较繁琐,难于掌握                                   |
| 9              | 相关因子的<br>记录       | 在电子卡片上即时<br>记录相关信息             | 在纸质图上或纸质卡<br>片上手绘标注                         |
| 10             | 现场携带<br>难度        | 体积较小,携带方便                      | 雨雪天气携带困难,<br>容易损坏                           |
| 11             | 与 ArcGIS<br>软件的对接 | 支持共同的文件格<br>式,无缝对接             | 需要大量繁琐的配准<br>及矢量化转绘工作                       |
| 12             | 调查轨迹<br>记录        | 可设置自动记录                        | 凭经验记录                                       |
| 13             | 安全系数              | 网络公开,不涉密                       | 涉嫌涉密                                        |
| 14             | 位置共享              | 轻易实现                           | 无法实现                                        |
| 15             | 工作时心情             | 富有乐趣                           | 枯燥乏味                                        |

# 5 结 语

林业有害生物监测与管理的许多环节都涉及空 间信息成分和时间序列特性<sup>[9]</sup> 。随着 3S 技术和便 携式电脑软硬件技术的发展,基于 3S 研发的信息管 理系统将对林业有害生物监测调查的工作方式带来 革命性的转变<sup>[10]</sup>。专门开发的 App 虽然针对性强、 功能齐全,能涵盖 PC 基础信息管理系统、移动终端 外业调查系统的各个工作流程,但缺点也是显而易 见的,系统需购置 iPad、PDA 等作为移动终端,所用 影像资料需单独购买并涉密,不能使用在线地图,不 具备实时定位等实用功能,携带不方便,经济性、便 捷性、安全性等相较于奥维互动地图 App 大打折 扣。 鉴于此,将奥维互动地图 App 应用在今后林业 有害生物普查中无疑是更好的选择。

# 参考文献:

- [1] 大姚县森林病虫防治检疫站 . 大姚县林业有害生物普 查报告[R]. 2016.
- [2] 云南省林业厅 . 云南省林业有害生物普查技术方案

[S]. 2014.

- [3] 云南省林业厅 . 云南省森林资源规划设计调查操作细 则(2013 年修订)[S]. 2014.
- [4] 郭应敏,覃家理 . 巍山县第三次林业有害生物普查成果 初报[J]. 林业调查规划,2017,42(3):104-107.
- [5] 刘军,张伟岩,刘侠,等 . 基于移动 GIS 的林业有害生物 普查信息管理系统研究与应用[J]. 中国森林病虫, 2015,34(3):32-37.
- [6] 国家林业局森林病虫害防治总站 . 林业有害生物防治 技术[M]. 北京:中国林业出版社,2014:205-212.
- [7] 张迎 . 基于移动 GIS 的县级林业有害生物监测管理信 息系统研究与应用[D]. 石家庄:河北师范大学,2007.
- [8] 李金亮,叶彪,蒋伟昌,等 . 奥维地图移动终端在林业生 产中的使用方法[J]. 绿色科技,2017(21):170-172.
- [9] LIN H,PENG C H. Geographic information forestry:Problems and prospects[J]. Foresrtry Studies in China,2000,2  $(1):3748.$
- [10] 刘敏,罗贤坤 . 基于 GIS&GPS 的林业有害生物监测调查 信息采录系统[J]. 湖南林业科技, 2011, 38(1): 53-56.

责任编辑: 刘平书

(上接第 69 页)

- [36] 张灏,高忠权,高煦尧,等 . 甲烷/ 空气预混湍流火焰的 离子电流信号[ J]. 西安交通大学学报,2021,55(5):  $10 - 17$ .
- [37] 马怡琳 . 富氧气氛下层流预混火焰燃烧特性探析 [J]. 城市建设理论研究(电子版),2020(16):92-93.
- $[38]$  王式兴,王智化,陈晨霖,等. 热流量法测量高压 CH<sub>4</sub>/ /  $O_2/N_2/CO_2$  的层流火焰速度[J]. 燃烧科学与技术,  $2020, 26(3)$ : 193-198.
- [39] 隋春杰,毕晓龙,张俊卿,等 . 正庚烷/ 甲醇二元燃料层 流火焰特性的数值模拟[ J]. 能源化工,2020,41(3):  $29 - 37$ .
- [40] 边志坚,王金华,赵浩然,等 . 氨/ 氢气湍流预混火焰传 播特性实验研究[ J]. 燃烧科学与技术,2020,26(6): 551-557.
- [41] 尚融雪,高俊豪,杨悦,等 .  $\text{CO}_2/\text{N}_2$  稀释对  $\text{H}_2/\text{CH}_4$  层 流火焰传播特性的影响[J]. 东北大学学报(自然科学 版),2020,41(9):1321-1327.
- $\lfloor$  42 ] 李玉艳,蒋榕培,李智鹏,等 .  $\rm C_2H_4/N_2O$  预混气体的爆 轰性能与火焰淬熄特性[J]. 高压物理学报, 2020, 34  $(4):166-174.$
- [43] 杜宇婷,司荣军,薛少谦 . 铝粉爆炸无火焰泄压技术及 装备研究[J]. 中国安全生产科学技术,2020,16(4): 132-136.
- [44] 向临川,王秋华,龙腾腾,等 . 森林火灾燃烧产物研究 概述[J]. 森林防火, 2020(3): 28-33.
- [45] 王全,赵涓涓 . 海计算模式下的森林火焰识别算法 [J]. 计算机工程与设计,2015,36(11):3019-3024.
- [46] 申小龙,周海芳,窦勇 . 基于色彩特征的森林火灾火 焰分割方法[J]. 计算机应用,2013,33(S2):197-199, 223.
- [47] 朱晓妤,严云洋,刘以安,等 . 基于深度森林模型的火 焰检测[J]. 计算机工程,2018,44(7):264-270.

责任编辑: 许易琦